## **LEWISVILLE ISD EDUCATION FOUNDATION**

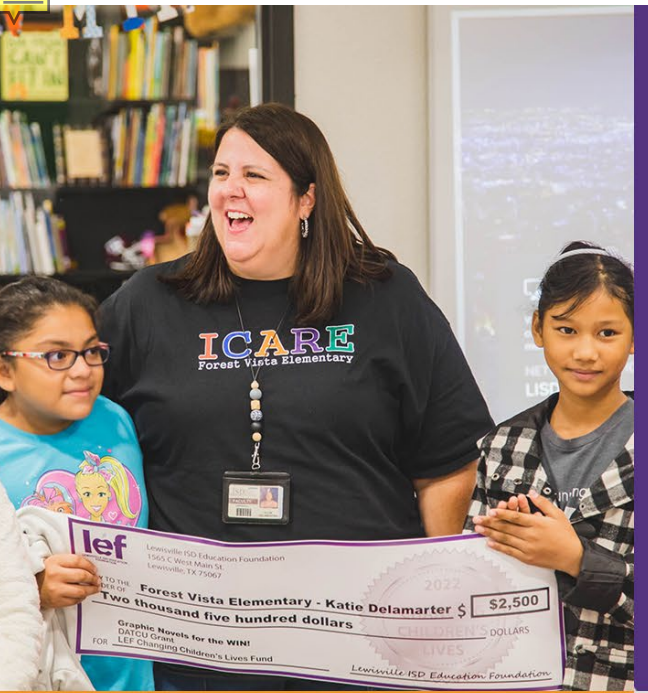

### **WHAT IS LEF?**

LEF is a public, 501(c)(3) non-profit corporation dedicated to supporting excellence in education for Lewisville ISD students and teachers.

Our mission is to enrich the quality of public education in the thirteen communities served by LISD by being a vehicle for securing private funding benefiting LISD teachers and students.

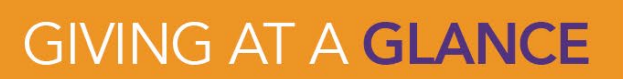

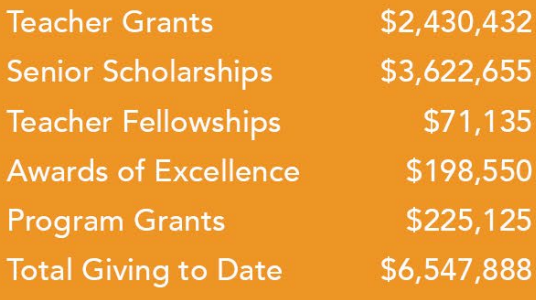

 $(1990 - 2023)$ 

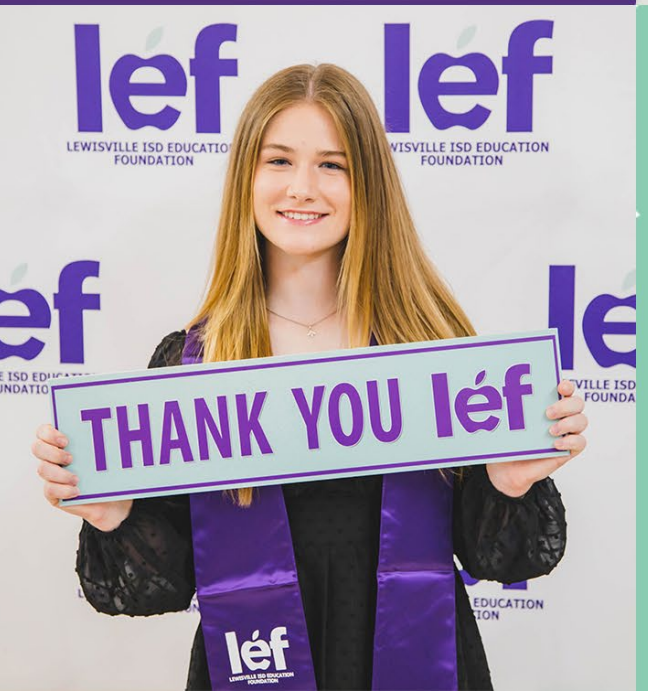

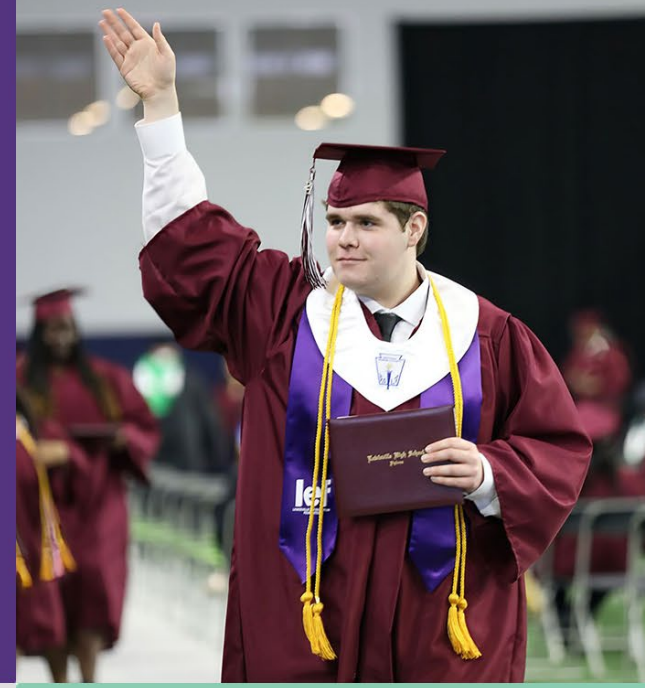

### **WHO DOES LEF BENEFIT?**

**Students, by expanding educational** opportunities in and out of LISD. Teachers, by enhancing learning and teaching opportunities. Businesses, by nurturing an educated workforce with roots in the community. **Communities, by building future** 

leaders and fostering future successes.

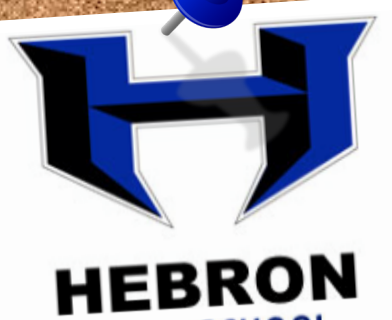

**HIGH SCHOOL** 

399

2024 **Scholarship Applications Submitted** 

1,224

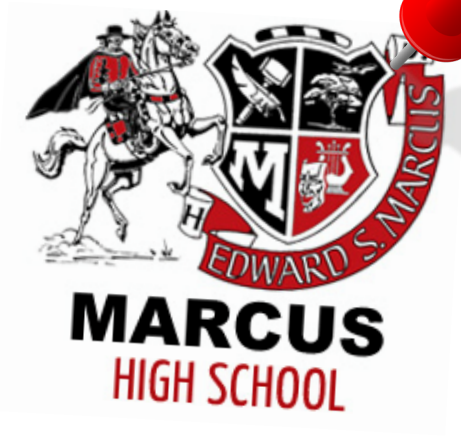

241

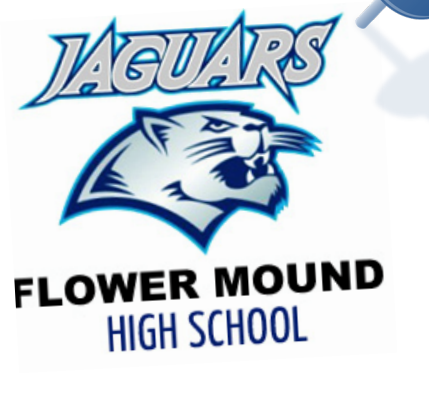

296

**LEWISVILLE HIGH SCHOOL** 205

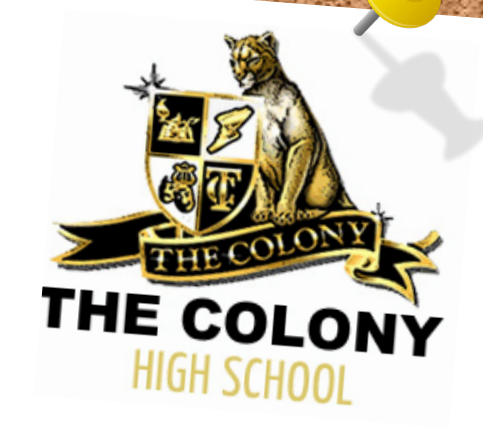

83

## **How To Login**

## www.lisdef.com

DONATE O

**IFNI** 

**Click MENU** 

### **Stay Connected**

Join our email list to stay up to date on important application dates, inspiring stories, and donation opportunities!

LEWISVILLE ISD

**SIGNUP NOW** 

**lef** 

### How To Help

### **How To Help**

Donate Get Involved Other Ways to Give Corporate Leadership Society Scholarship Training

### Thank You for Volunteering to Read LEF Scholarship Applications

On behalf of the thousands of LISD students who annually submit scholarship applications to LEE thank you for dedicating your time to make sure this program is a success

Scholarships are a major part of LEE's mission with more than \$305,000 awarded in 2022 alone. The impact of this process is felt far and wide: some scholarships follow students to universities in Seattle and Massachusetts while 73% stay in the state of Texas. For more information about the importance of what you are doing, check out the history of scholarships and teacher grants on our About page or watch this short video of the smiles LEF has brought to students and teachers over the vears

To help you navigate the application scoring process, we've collected a series of resources for you below. Should you have questions after reviewing the training material below, please reach out to Sherah Robinson, Programs and Outcomes Coordinator, at robinsonsl@lisd.net

### All applications must be scored by 11:59 pm of January 3

Thank you and remember, the stories of achievement and grit you are about to read demonstrate the remarkable nature of the next generation. Be inspired, have fun, and know that you are building a community of advocates who, like you, champion education

### **Click Scholarship Training**

### **Corporate Leadership**

**Scholarship Training** 

### **HOW TO HELP**

Donate

**Get Involved** 

**Other Ways To Give** 

**LOG IN** 

### **Create New Reviewer Account**

### https://lefscholarships.eformsolutions.com/landing/sign-in

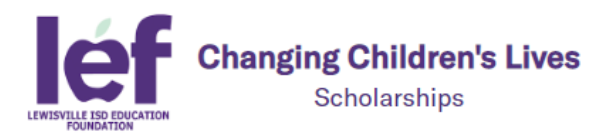

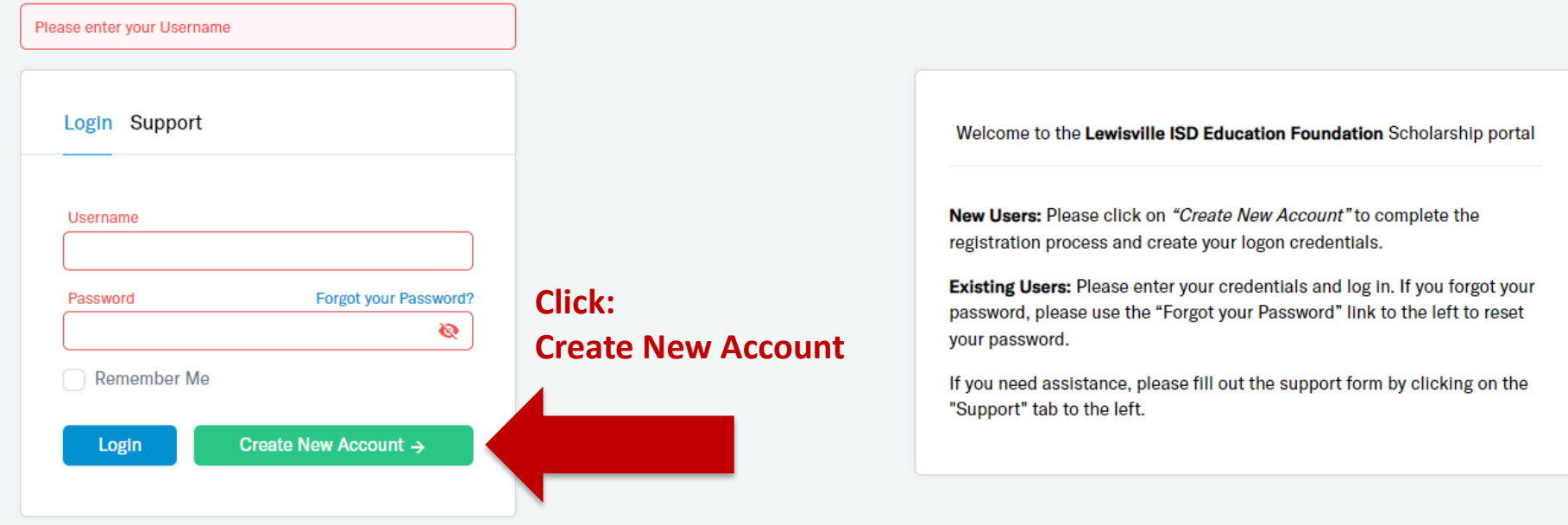

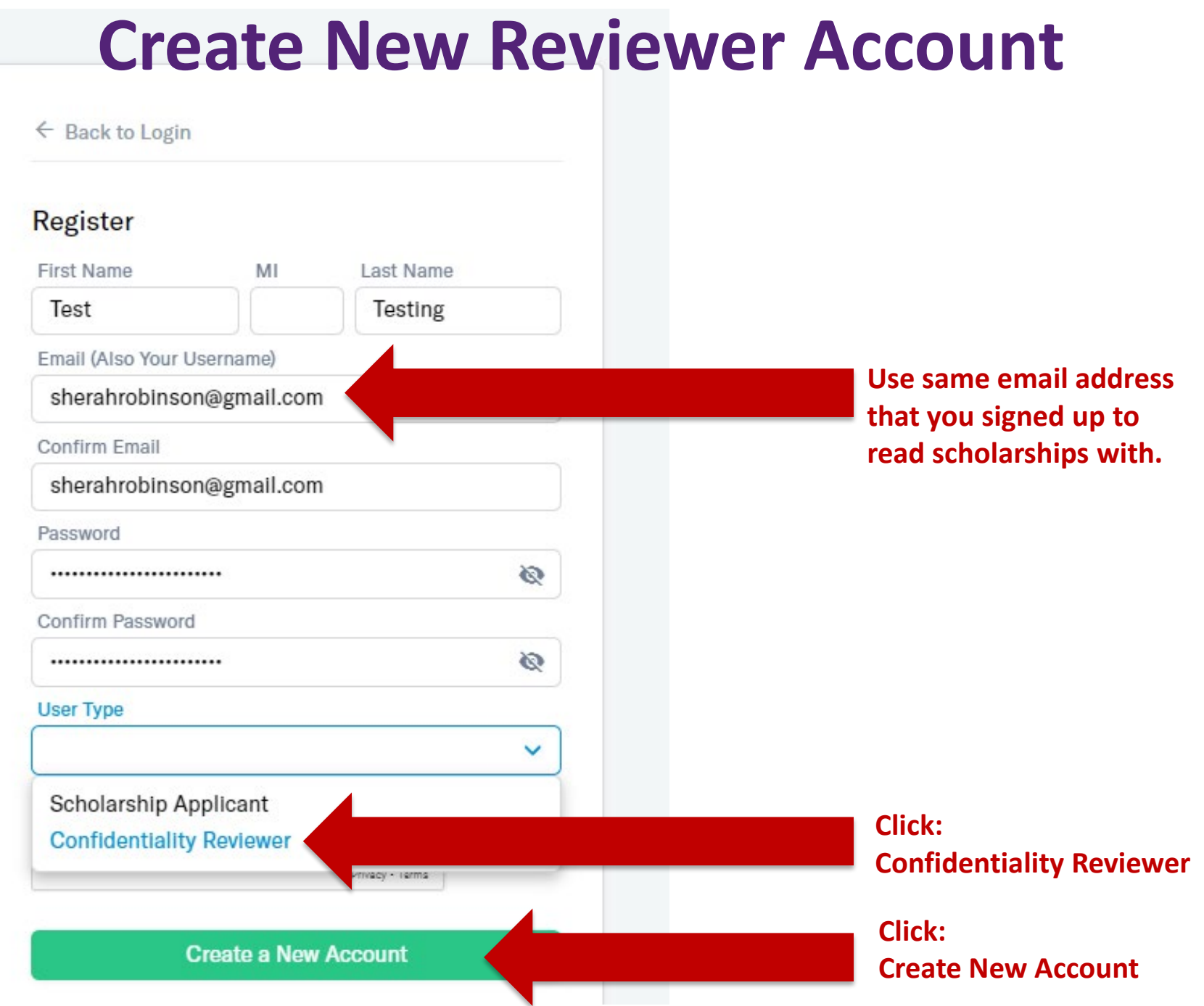

## **Volunteer Confidentiality Agreement**

### **VOLUNTEER CONFIDENTIALITY AGREEMENT SECTIONS**

### **1.** Agreement

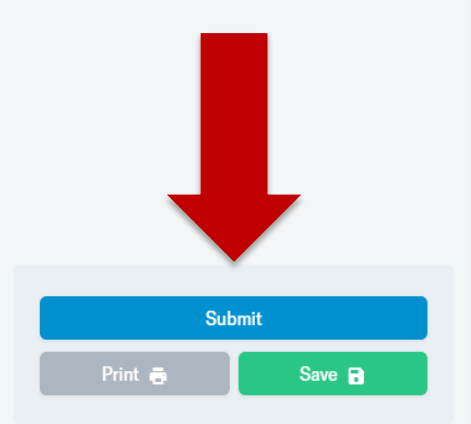

### After you have signed it, then click **SUBMIT.**

### **Volunteer Non-Disclosure/Confidentiality Agreement**

Lewisville ISD Education Foundation (LEF) recognizes the importance of protecting its own confidential business information and the personal information of our donors, recipients, supporters, volunteers, employees and others who interact with us. Personal information is any information about an identifiable individual, other than that person's business title or business contact information. Confidential information refers to all information which LEF treats as confidential, including but not limited to, donor and recipient information, business strategy plans, financial information and personal information held by LEF in the course of its operations.

It is important that LEF take steps to protect the confidential information it holds. LEF has taken steps to ensure that most volunteers will not receive personal information of other persons. However, to assist in ensuring that all confidential information, including personal information is retained in confidence, and not disclosed inappropriately, it is a condition of volunteering for I. EF that yers and the state mass helper ng diagram that ham the model in model is

- 1. I agree that should I receive any personal information and will not disclose it, except with consent, and for
- 2. Further, I agree that I will not take advantage of, in an described in paragraph 1, above.
- 3. I agree that while I am volunteering, and following my cept as expressly directed by LEF. This restriction rer me.
- 4. I agree that upon the termination of my volunteer rela stored in documentary, electronic, disk or other form
- I, the volunteer for this scholarship review process, agree

 $\ddot{}$ 

I understand that checking this box constitutes a legal signature confirming that I acknowledge and agree to the above Terms of Acceptance.

### Electronic Signature\*

Add a Signature Electronic Signature is required

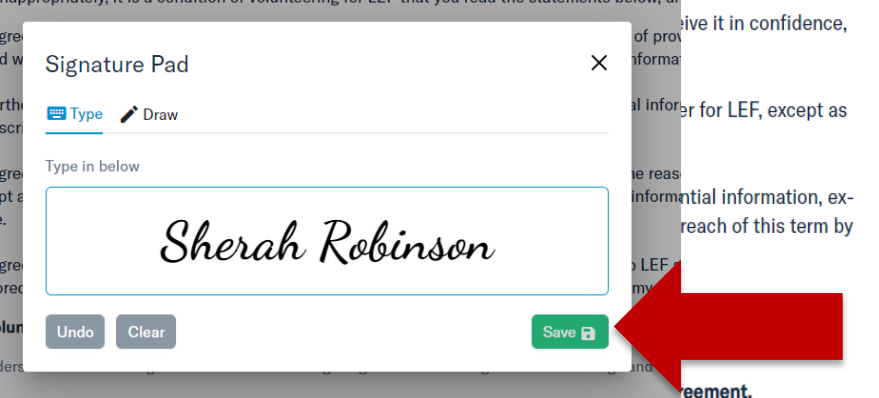

ndition of unluntageing for LEE that you road the of

**Carefully read and sign** the Volunteer Non-**Disclosure/Confidentiality** Agreement.

## **Volunteer Confidentiality Agreement**

### **Volunteer Non-Disclosure/Confidentiality Agreement VOLUNTEER CONFIDENTIALITY AGREEMENT SECTIONS** 1. Agreement Lewisville ISD Education Foundation (LEF) recognizes the importance of protecting its own confidential business information and the personal information of our donors, recipients, supporters, volunteers, employees and others who interact with us. Personal information is any information about an identifiable individual, other than that person's business title or business contact information. Confidential information refers to all information which LEF treats as confidential, including but not limited to, donor and recipient information, business strategy plans, financial information and personal information held by LEF in the course of its operations. It is important that LEF take steps to protect the confidential information it holds. LEF has taken steps to ensure that most volunteers will not receive personal information of other persons. However, to assist in ensuring that all confidential information, including personal information is retained in confidence, and not disclosed inappropriately, it is a condition of volunteering for LEF that you read the statements below, and agree to abide by them. 1. I agree that should I receive any personal information about another person in the course of providing my volunteer services, I will receive it in confidence, and will not dis ersonal information was provided by LEF. 2. Further, I agree e personal information that I may receive as a volunteer for LEF, except as described in pa 3. I agree that wh lless of the reason, that I will not disclose any confidential information, ex-**Submit Thank You!** fidential information is publically known through no breach of this term by cept as express me. Save **R** Your form was submitted sucessfully! 4. I agree that up return to LEF any property belonging to LEF, including copies, whether stored in docul or under my control. Ok I, the volunteer for in the Volunteer Non-Disclosure/Confidentiality Agreement. and I understand that checking this box constitutes a legal signature hat I acknowledge and agree to the above Terms of Acceptance. Electronic Signature\* Sherah Robinson

## **Scholarship Log-In Screen**

### https://lefscholarships.eformsolutions.com/landing/sign-in

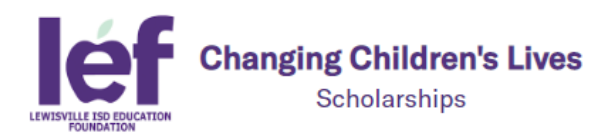

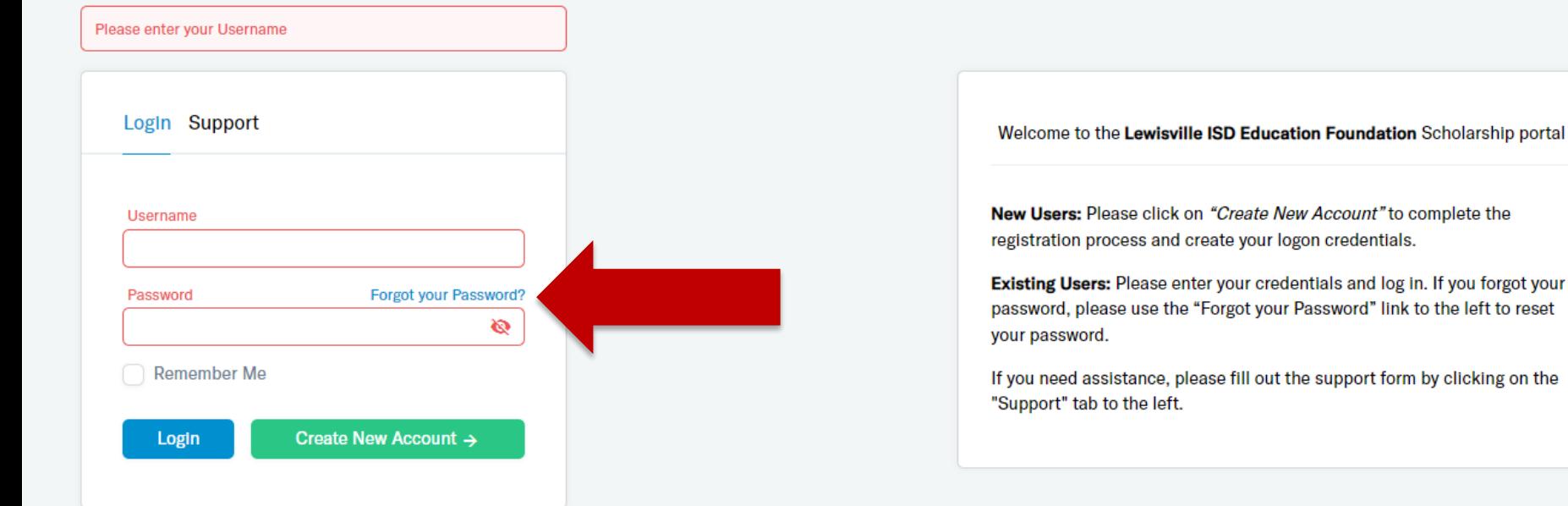

### **UserName = your email address**

### **Password = the password you have previously set-up**

## **Scholarship Applications**

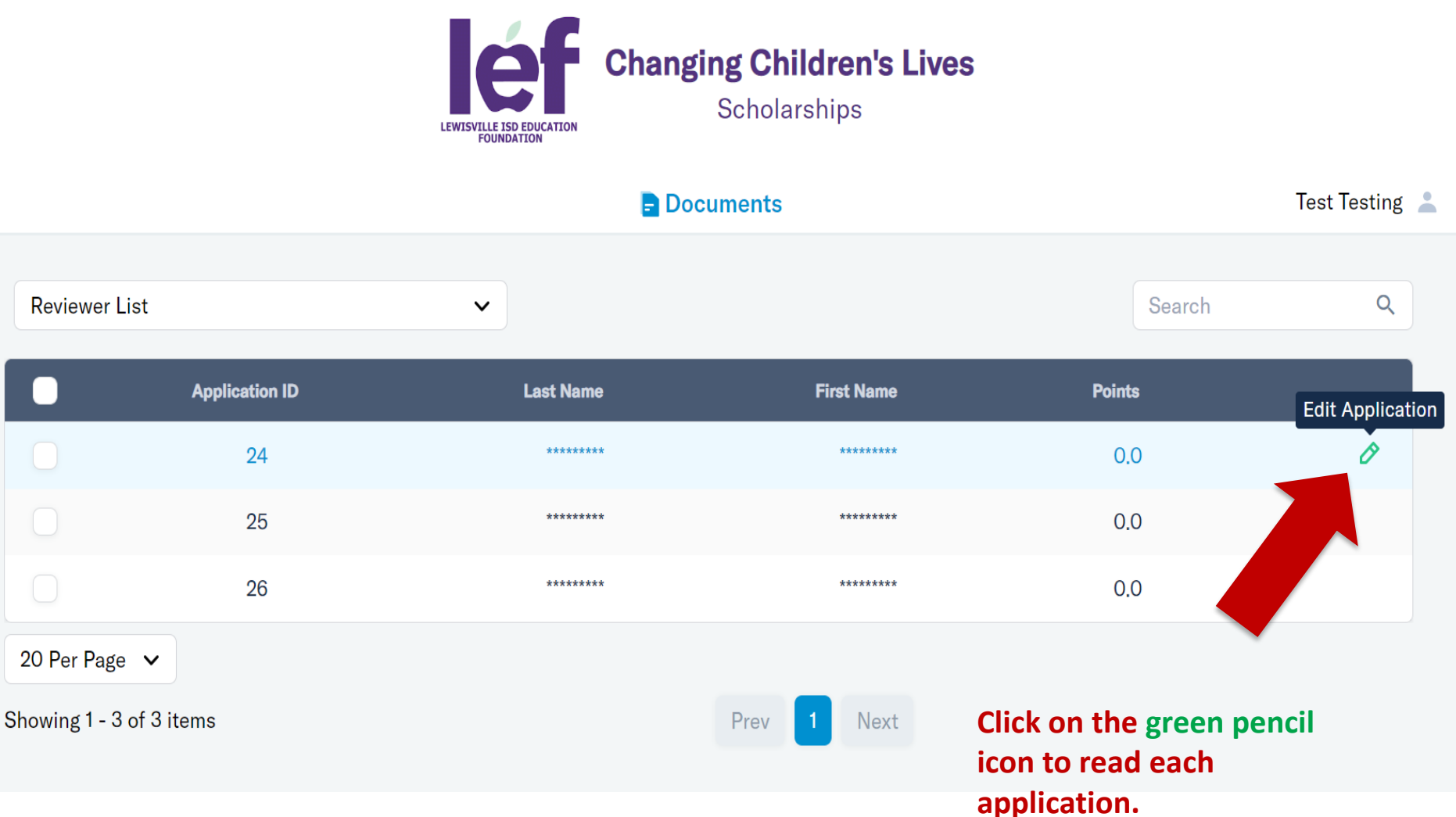

# **the application.** Scholarship Applications

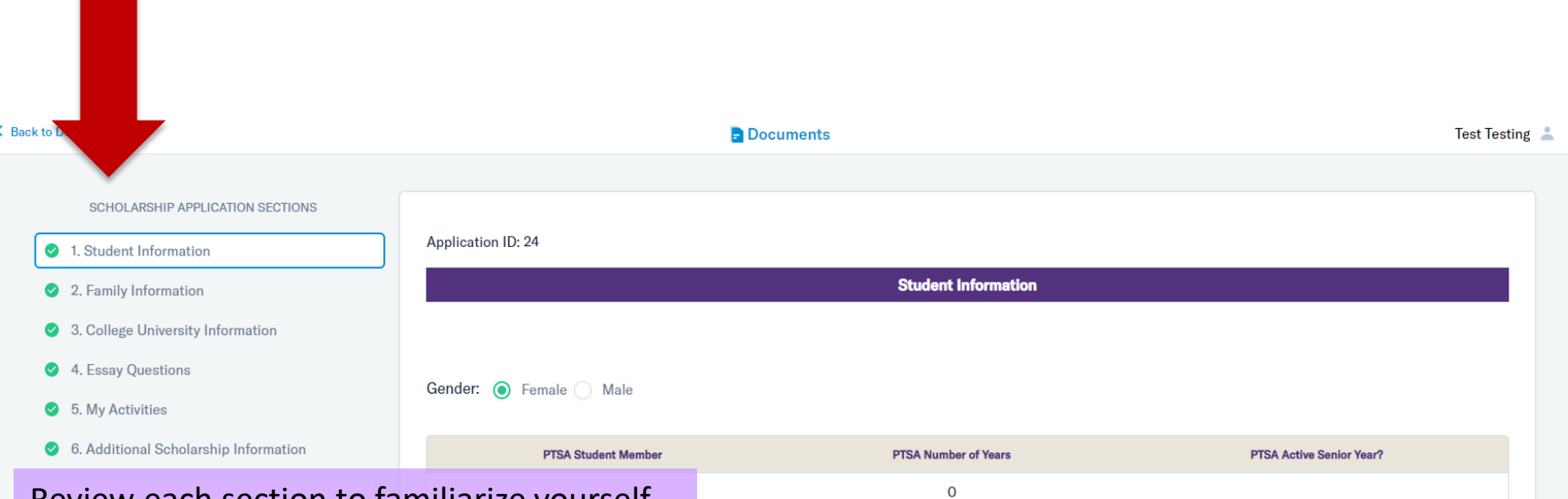

### Review each section to familiarize yourself with the applicant:

**Click through each section of** 

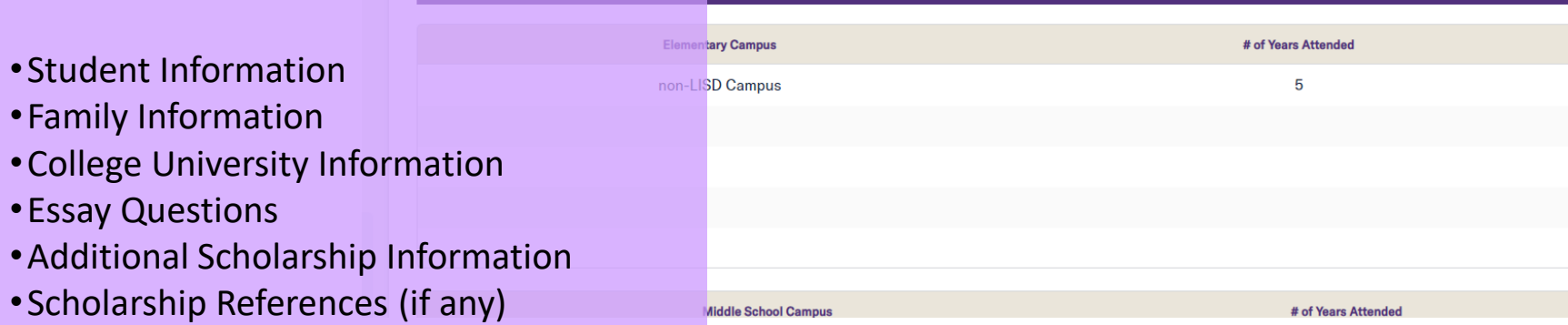

**Education** 

## **Additional Scholarship Information**

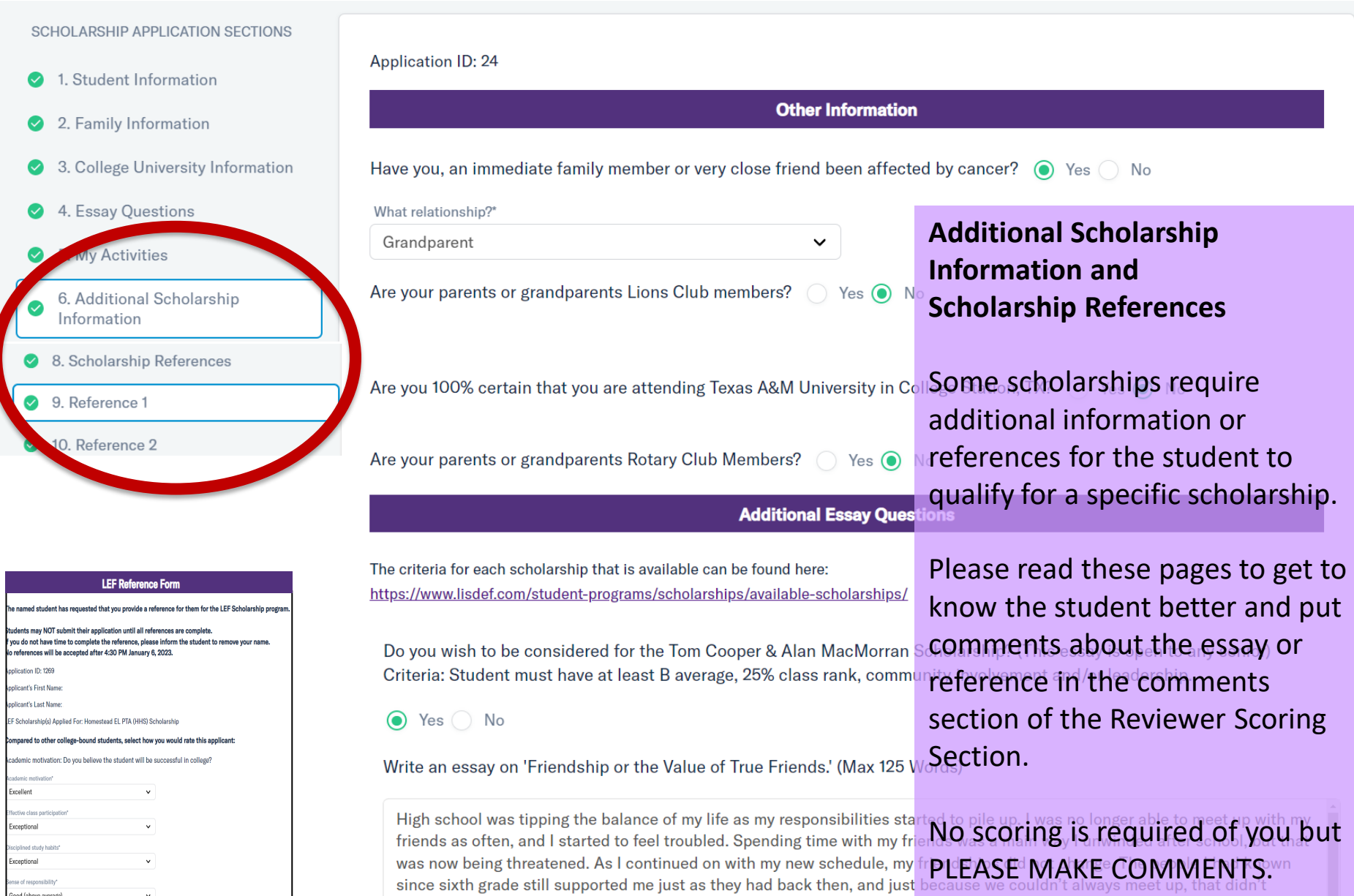

change. I could handle my workload with their support even when I wasn't with them physically, and years down the line. I hope

There are 8 sections you will score:

# Scoring Summary<br>There are 8 sections you will<br>**Scholarship Scoring**

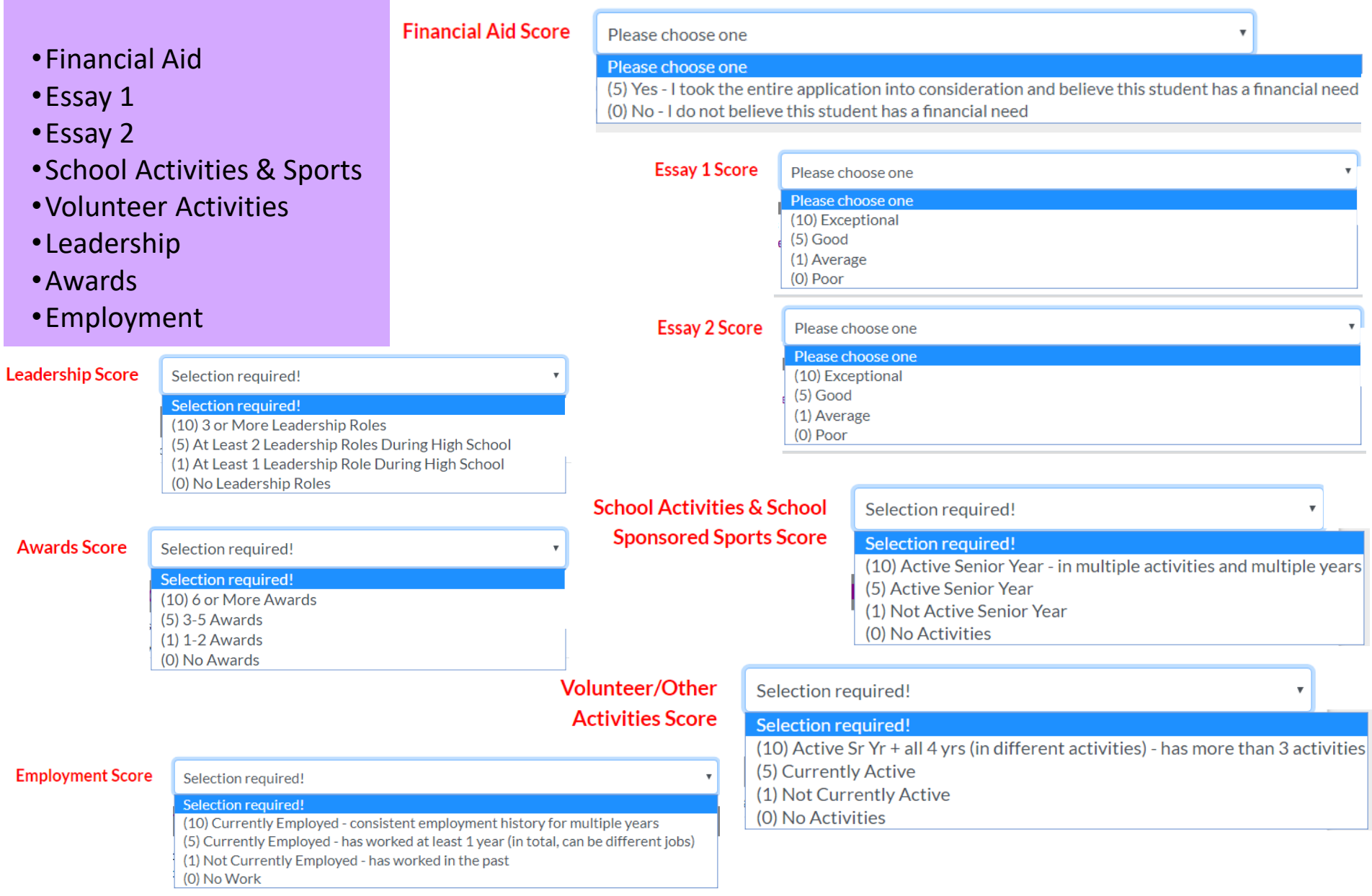

## **Scholarship Scoring**

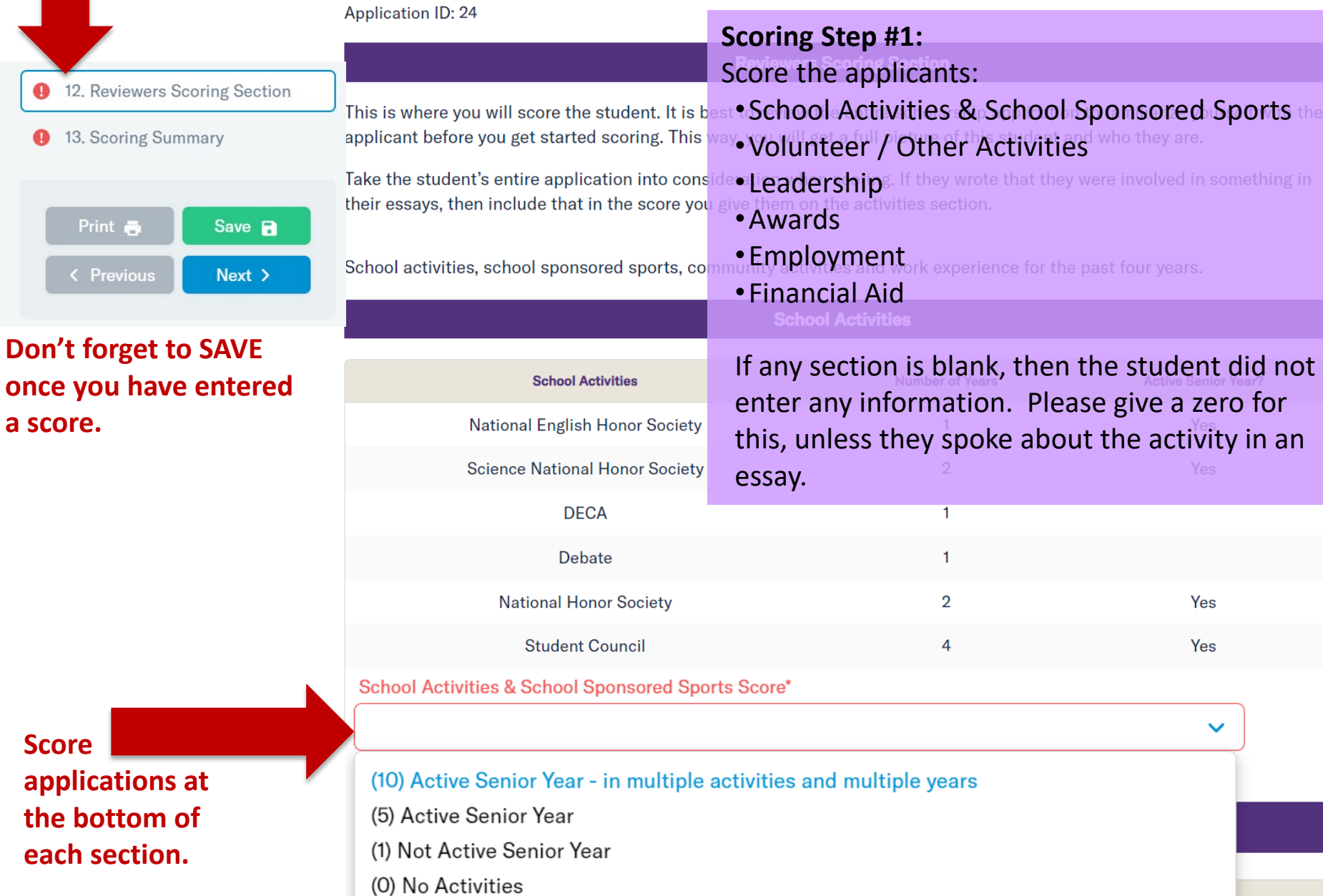

**once** 

## **Scholarship Scoring**

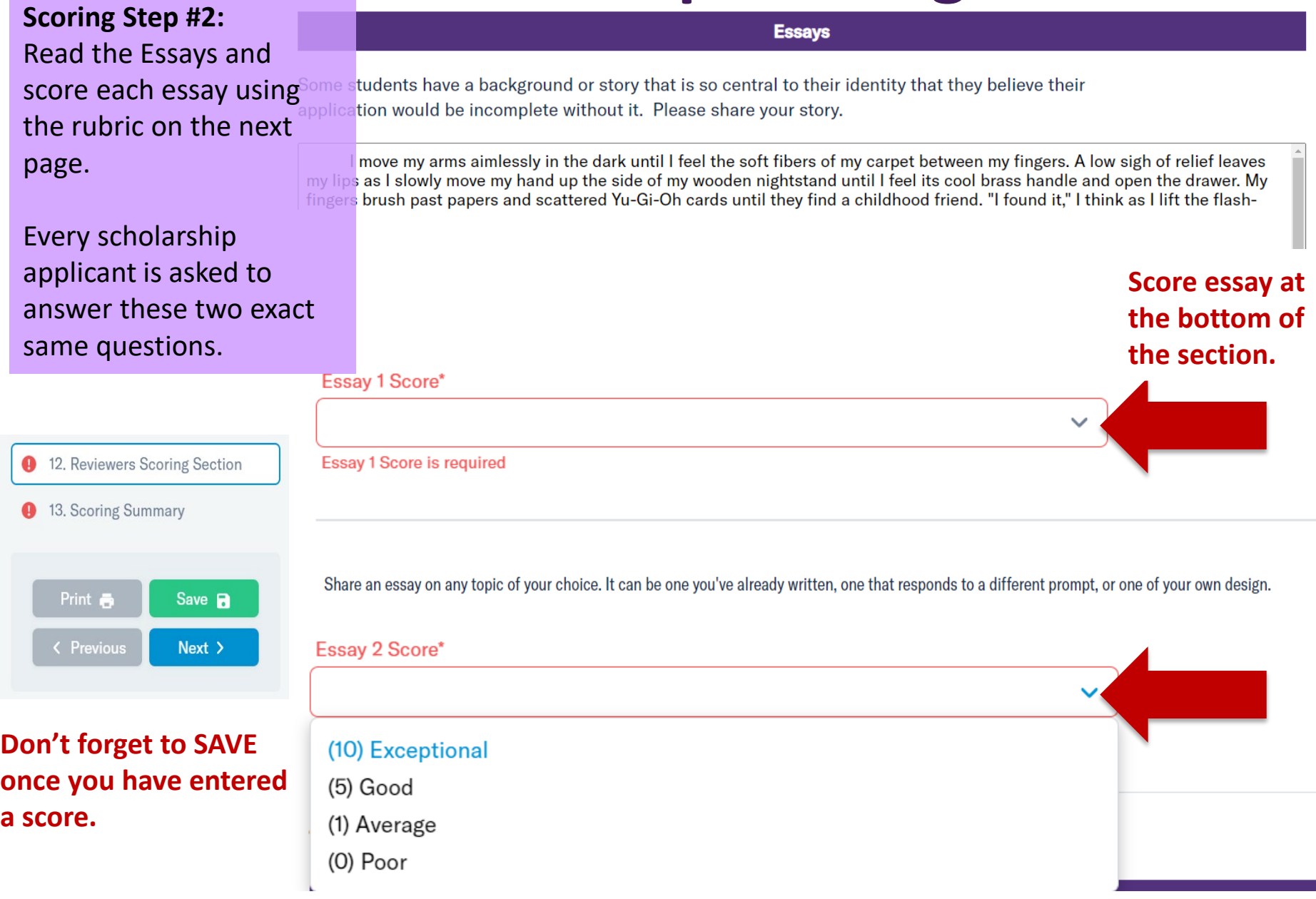

## **Scholarship Essay Rubric**

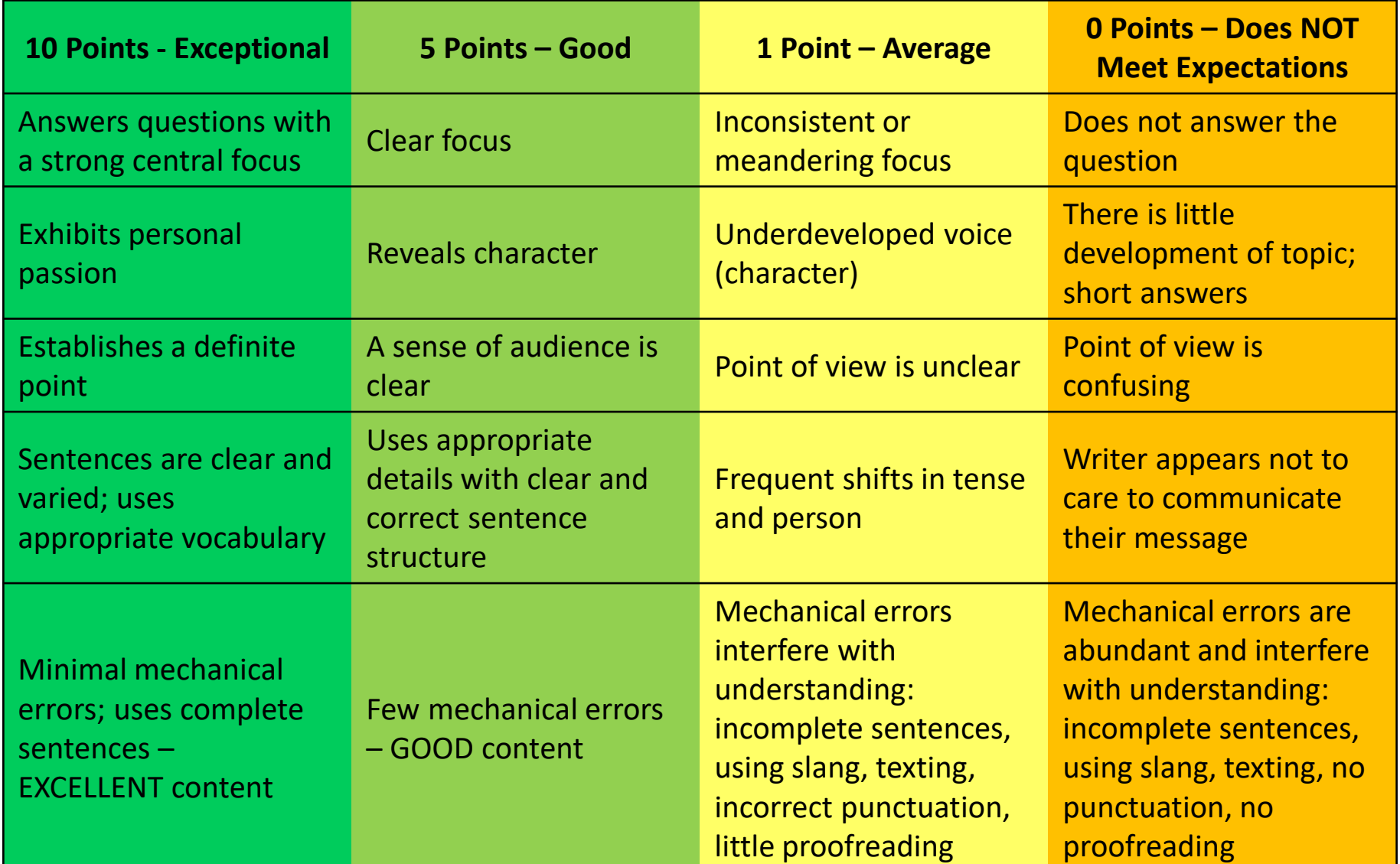

**Please use this when you score every essay. This will keep your scores consistent for all the students.**

## **Scholarship Scoring**

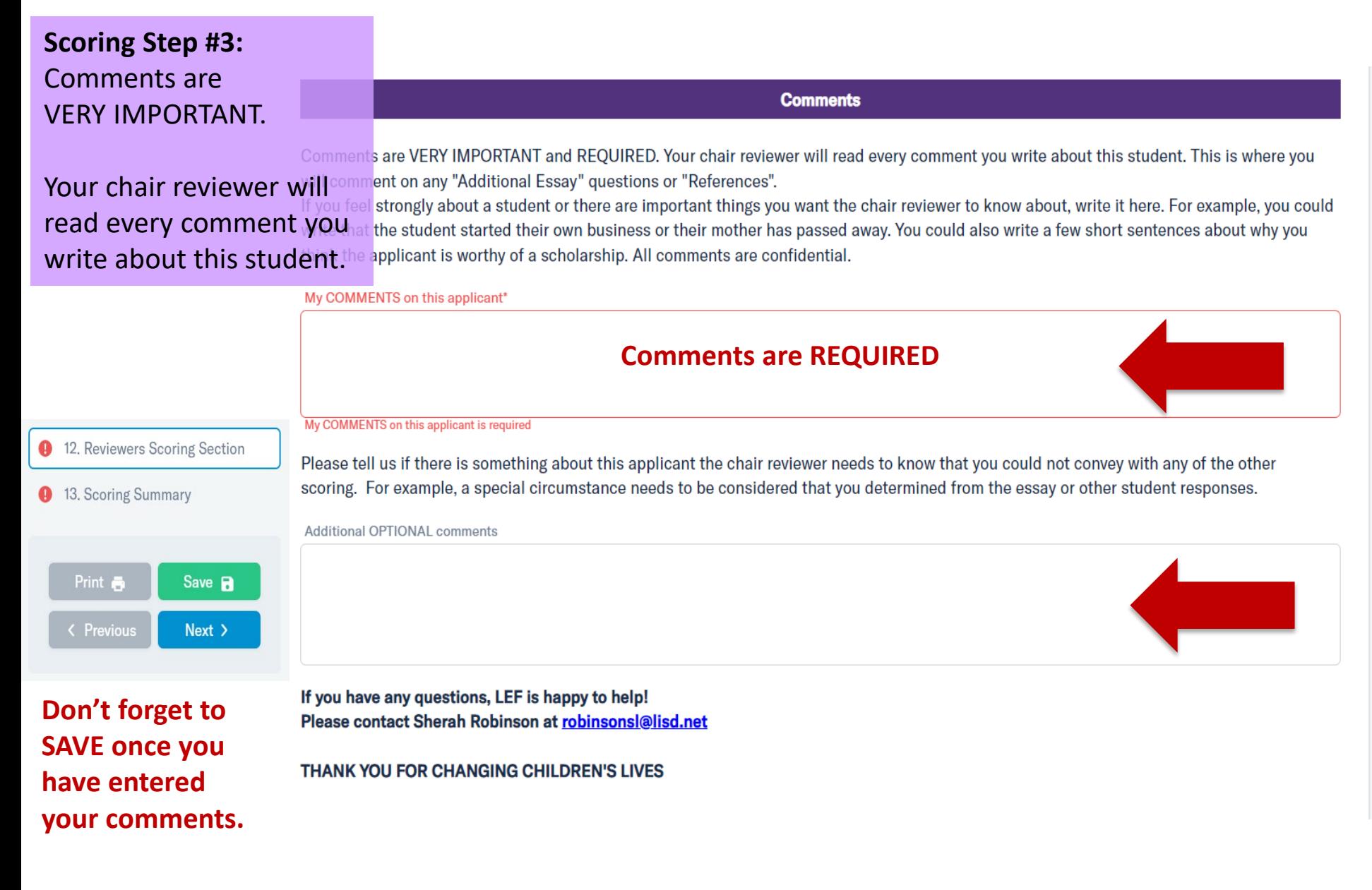

## **Scoring Summary** The Scoring Summary summarizes the students scores.

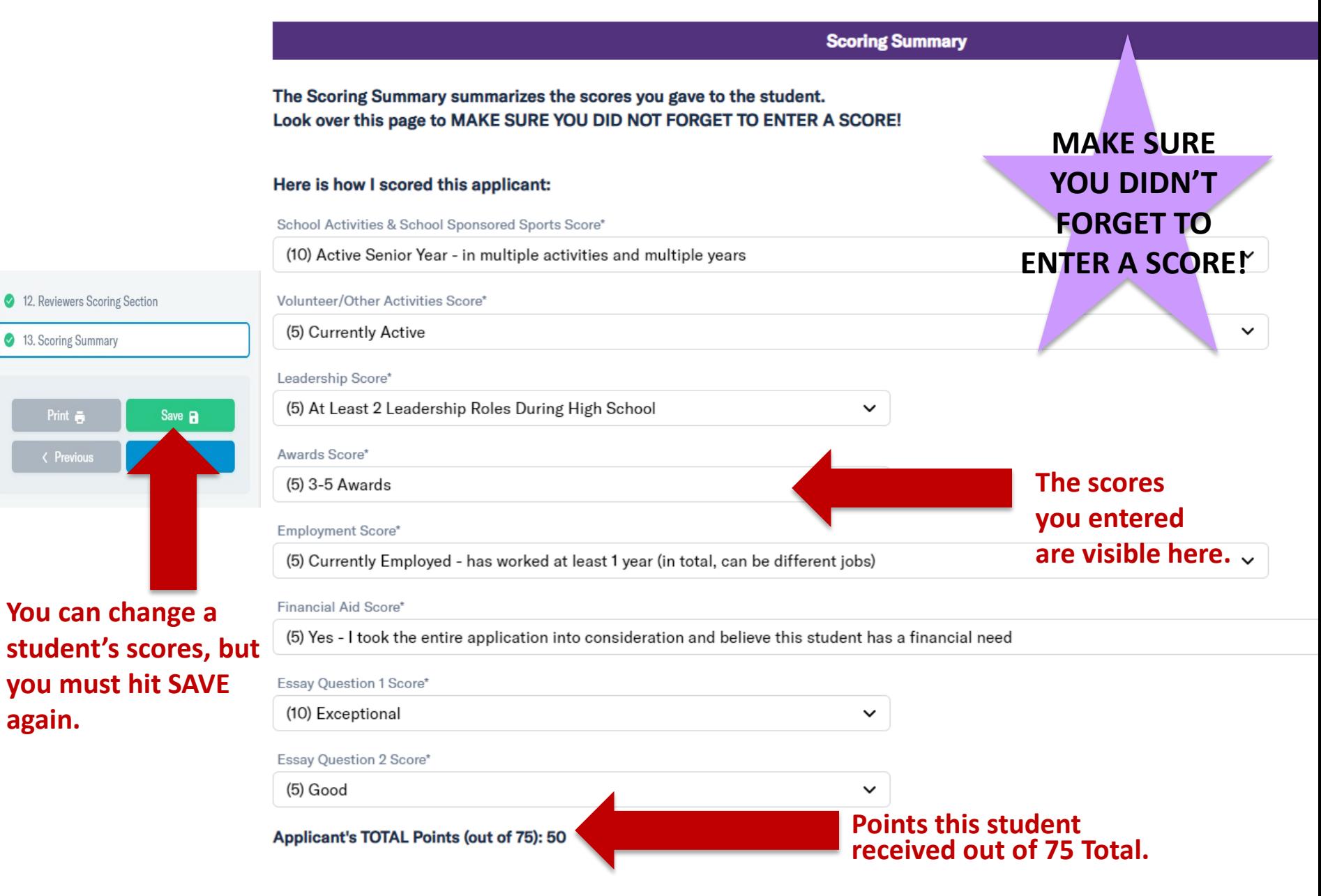

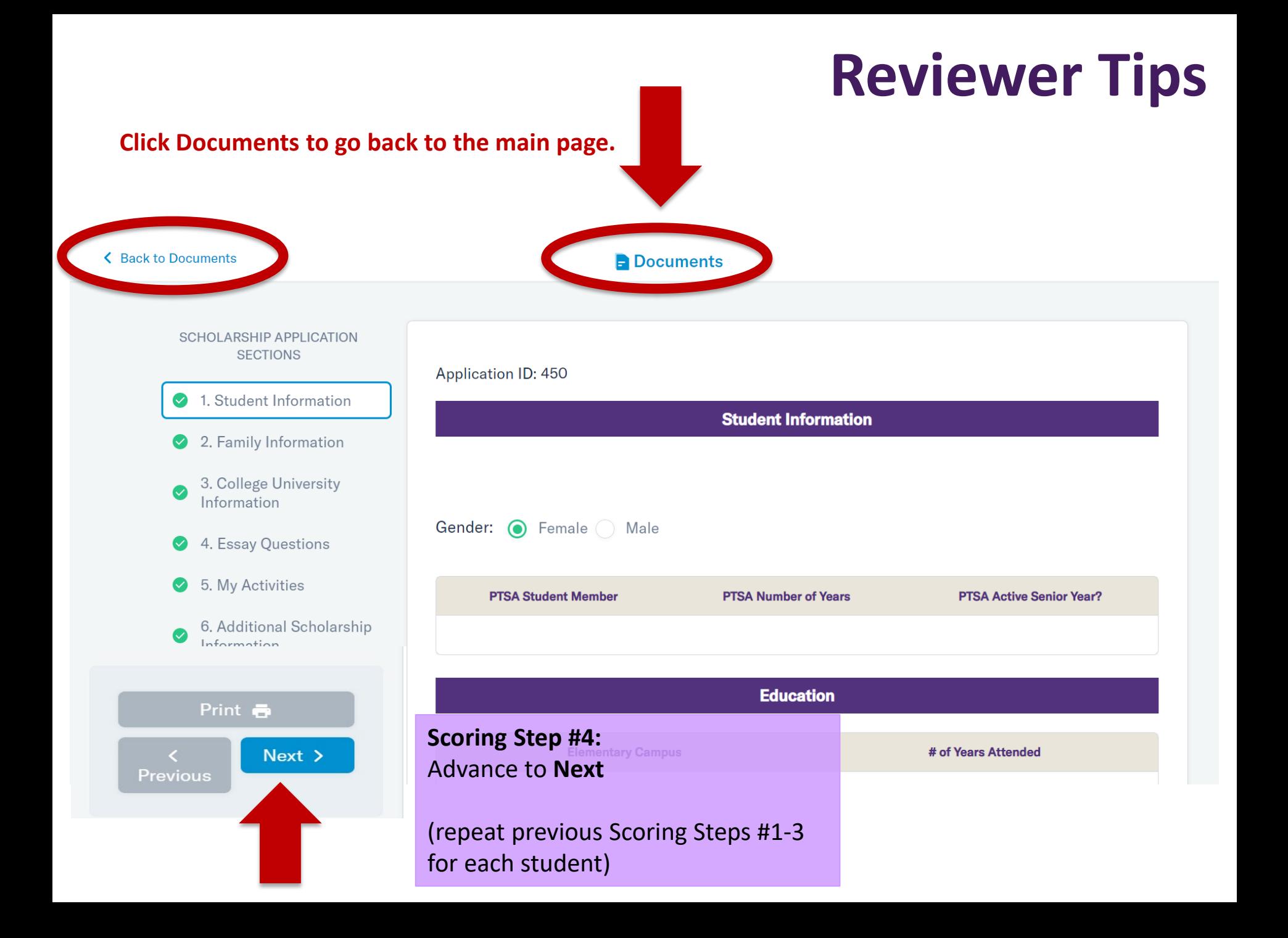

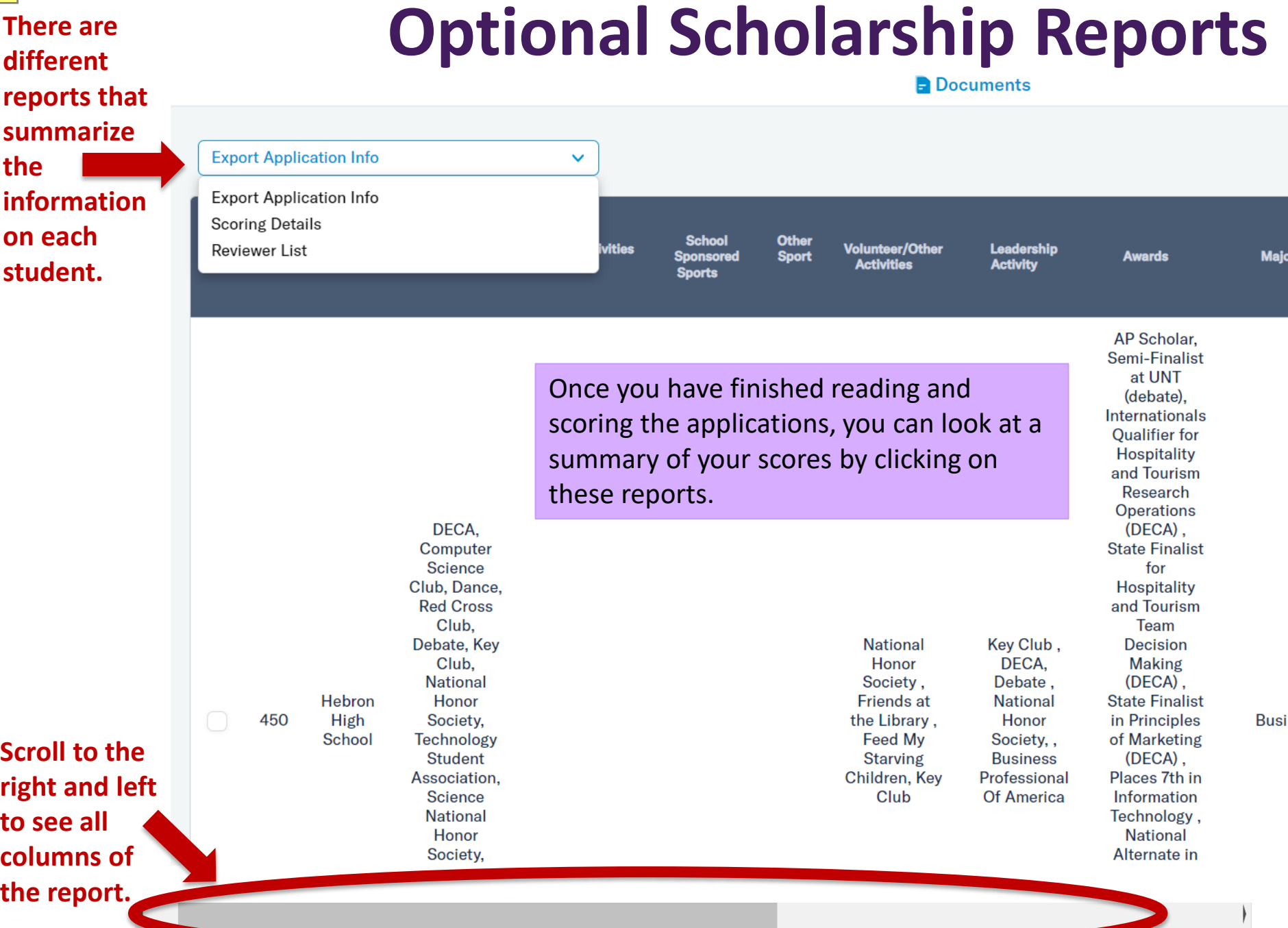

### **In Case You Forget**

### **SCHOLARSHIP REVIEWER TIPS**

- . Please read a few scholarship applications before you start scoring for the first time.
- It is best to review the entire scholarship application to familiarize vourself with the applicant before you get started scoring. This way, you will get a full picture of this student and who they are.
- Take the student's entire application into consideration when scoring. If they wrote that they were involved in something in their essays, then include that in the score you give them on the activities section.
- It's helpful to score each application with a fresh perspective, so if time allows, try to score five applications at a time with a brief pause in between batches. Doing so will allow you to stay consistent throughout the scoring process.
- You can log out and back into the system as many times as you would like until you are finished scoring. You do not have to read and score all of the applications at once. You can even go back and edit scores that you already saved or submitted. Make sure to save your progress before you log out!
- You have until 11:59 pm on Wednesday February 6, 2022 to score applications.
- You are welcome to email Sherah Robinson (robinsonsl@lisd.net) to let her know scoring. There is NOT a final way to submit your scores to LEF. The system will s you go.

will refresh your memory. If you are a new reader, it will help you while scoring the applications.

If you are a returning reader, it

### SCORING RUBRIC FOR SCHOLARSHIP ESSAY QUESTIONS

The essay rubric is a guideline – each essay answer is worth a maximum of 10 points. Please use this when you score every essay. This will keep your scores consistent for all the students.

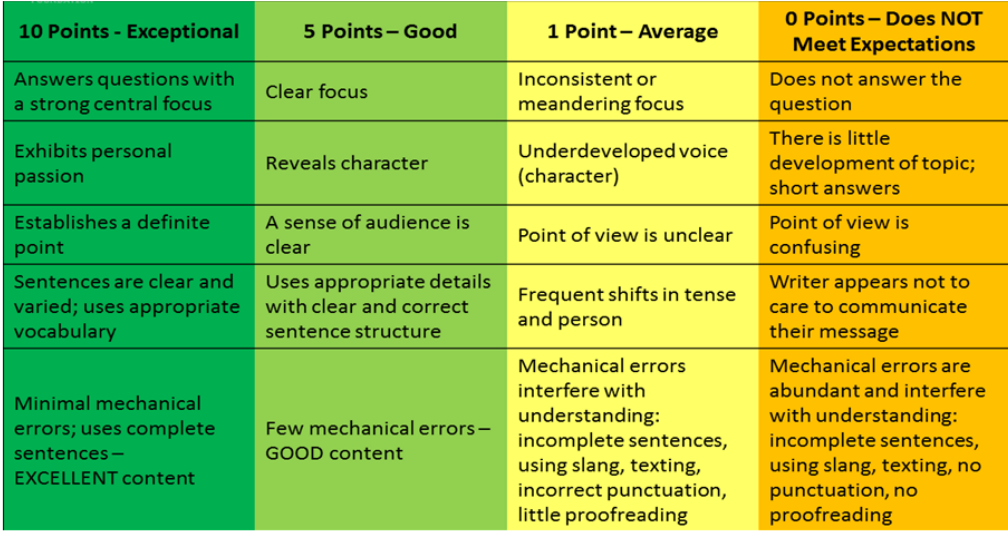

# **Dates To Remember:**

### Scholarship Reading/Scoring is Due Sunday, January 28<sup>th</sup> at 11:59 PM.

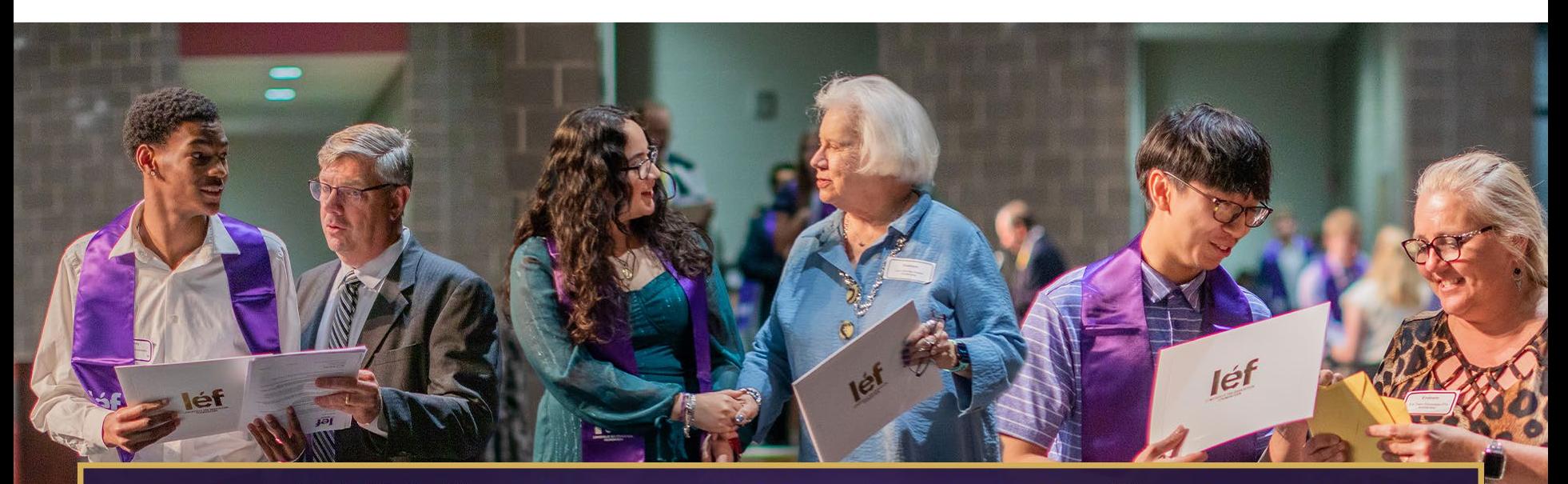

# 2024 LEF SCHOLARSHIP AWARDS CEREMONY

April 16, 2024 | Stuver Auditorium of Lewisville High School

6:00 PM | Business, Civic Organizations, Booster Club, PTA/PTSA, & LISD Organization Scholarships 8:00 PM | Fellowships, Family & Individual, and Memorial Scholarships

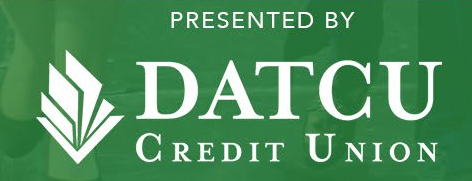

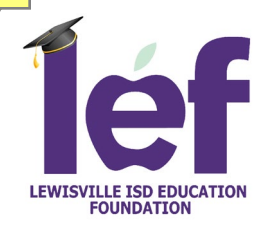

## **Contact Information**

# **If you have any questions, LEF is happy to help!**

### **Please contact:**

**Sherah Robinson at robinsonsl@lisd.net**